## **Stokların en güncel halini nasıl görebiliriz?**

Genelde uygulanan çözüm, belirli periyotlarla (örneğin 20 dakikada bir) "scf\_stokkart\_listele" servisiyle istenen stokları alıp, veritabanının güncellenmesi şeklindedir.

From: <https://doc.dia.com.tr/> - **DİA Doc**

Permanent link: **[https://doc.dia.com.tr/doku.php?id=gelistirici:wsapi:sss\\_ws\\_22](https://doc.dia.com.tr/doku.php?id=gelistirici:wsapi:sss_ws_22)**

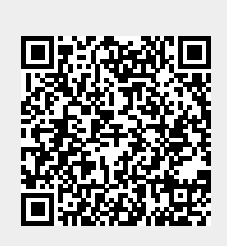

Last update: **01/03/2021 06:38**